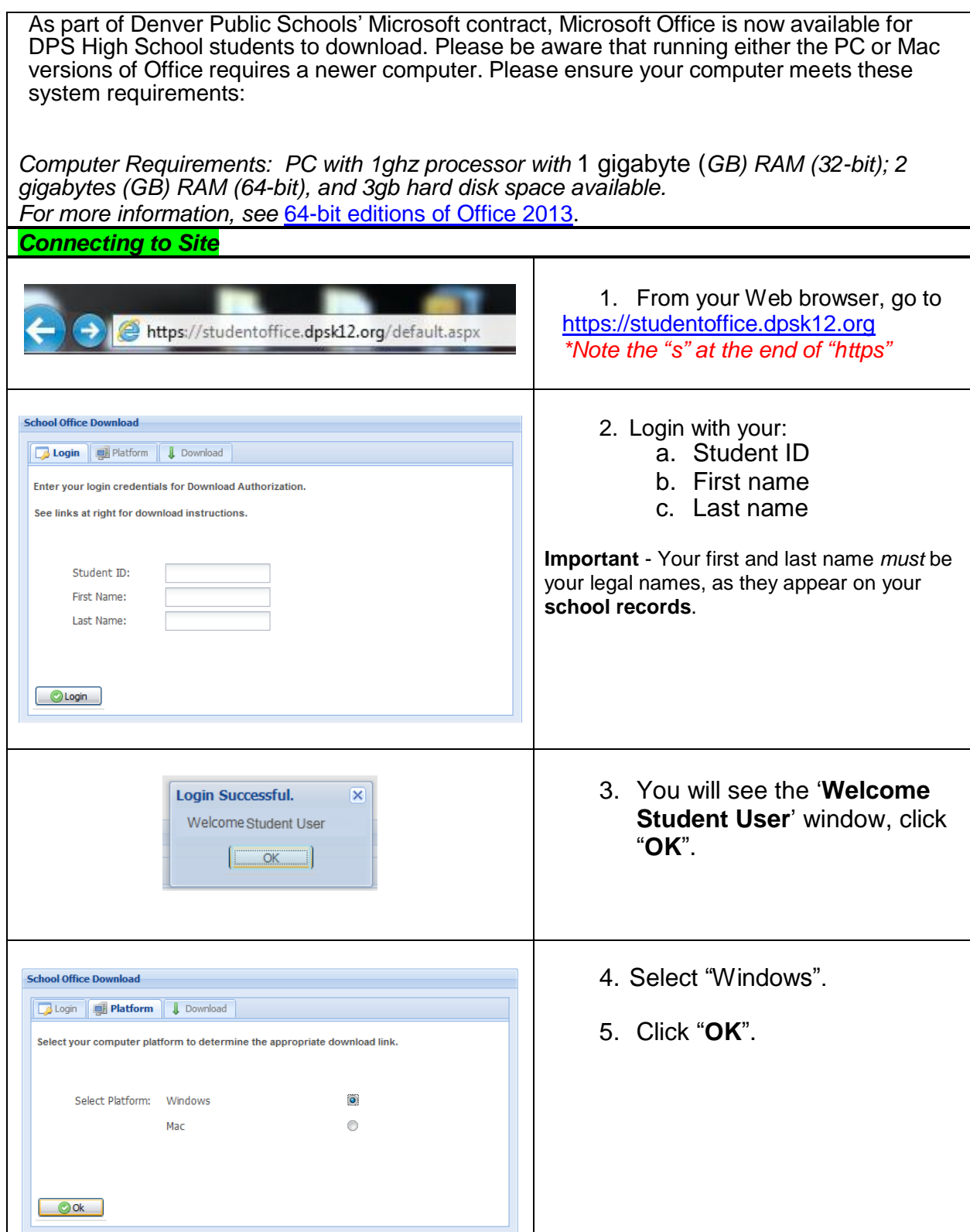

Department of Technology Services, Denver Public Schools

Student Data confidentiality must be maintained in accordance with DPS Board Policy JRA/JRC.

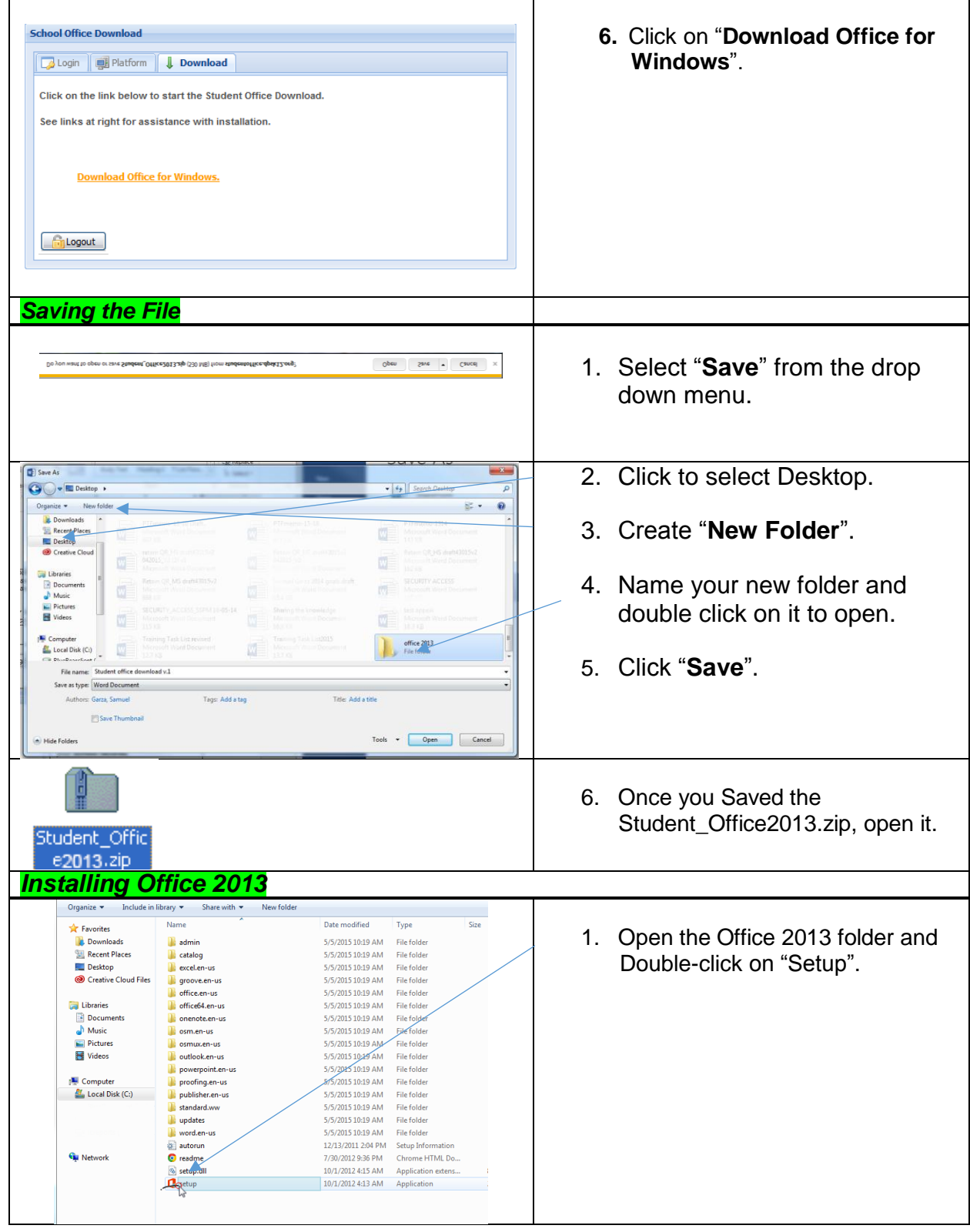

Department of Technology Services, Denver Public Schools

Student Data confidentiality must be maintained in accordance with DPS Board Policy JRA/JRC.

## Quick Reference – Windows Downloading and Installing Microsoft Office for DPS Students

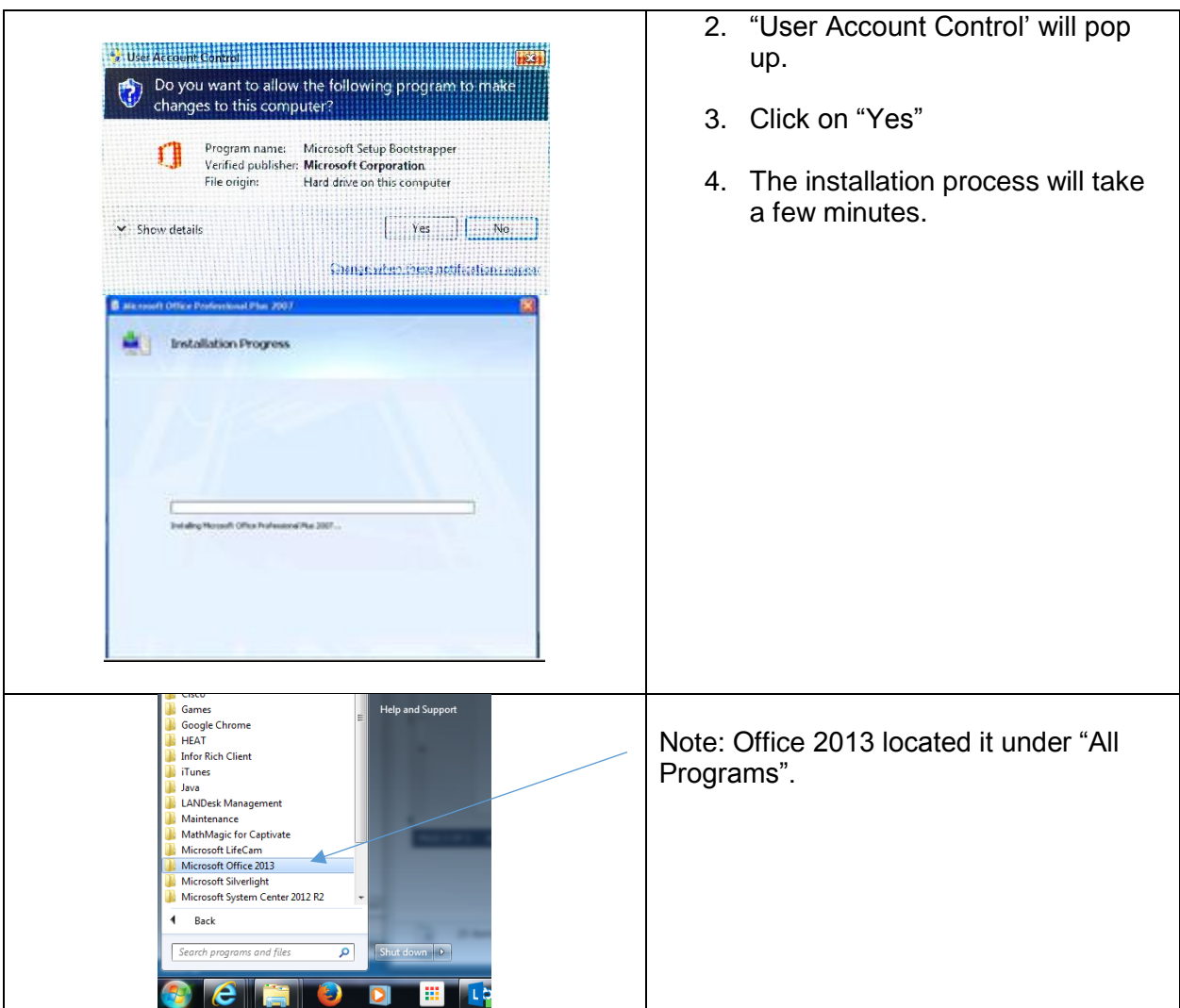

Department of Technology Services, Denver Public Schools